## Limits
with
simplified
models

### Mariarosaria
D'Alfonso (UCSB) *On
behalf
of
the
CMS
collaboration*

Characterization
of
new
physics
at
the
LHC,
II,
Geneve,
5‐6
november

## Introduction

Once
the
analysis
is
run
on
the
data,
one
of
the following
situations
will
occur:

- 1. Evidence
for
new
physics
is
unveiled,
which needs
to
be
characterized
with
respect
to available
models.
- 2. No
beyond
the
Standard
Model
(BSM) physics
is
observed

In
that
case
exclusion
limits
can
be
set.

*I
will
touch
upon
this
aspect
only.* 

# A
classic
"SUSY"
analysis

#### **Analysis
strategy:**

- We can look for an excess of events with respect to SM by selecting events with >=N jets, HT>X, MET>Y, 0 or 1 lepton, ...
- All of the backgrounds need to be known. A set of data driven methods
are
in
place
to
estimate
each
of
them.
- The high MET and high HT regions can be used to set limits.

## Setting
limit

With a certain amount of integrated luminosity and *X* events *passing
the
selection
and
Y%
uncertainty
on
the
background,
a*  hypothetical model that produces  $\geq N_{max}$  events passing the *selection
can
be
excluded
at
95%
CL* 

$$
(\sigma \times BR)_{max} = \frac{N_{max}}{Luminosity * Acceptance * Efficiency}
$$

cross
section
above
this
will
be
excluded

### Limits
in
MSUGRA

Until
recently,
the
SUSY
search
groups
focused
on
mSUGRA
and
GMSB models.
Many
benchmark
points
have
been
identified
with
the
goal
to provide
many
different
topology
to
study.

### Limits
in
MSUGRA

Until
recently,
the
SUSY
search
groups
focused
on
mSUGRA
and
GMSB models.
Many
benchmark
points
have
been
identified
with
the
goal
to provide
many
different
topology
to
study.

The very first LHC results will likely come in this form ... (it also offers a direct comparison
with
Tevatron)

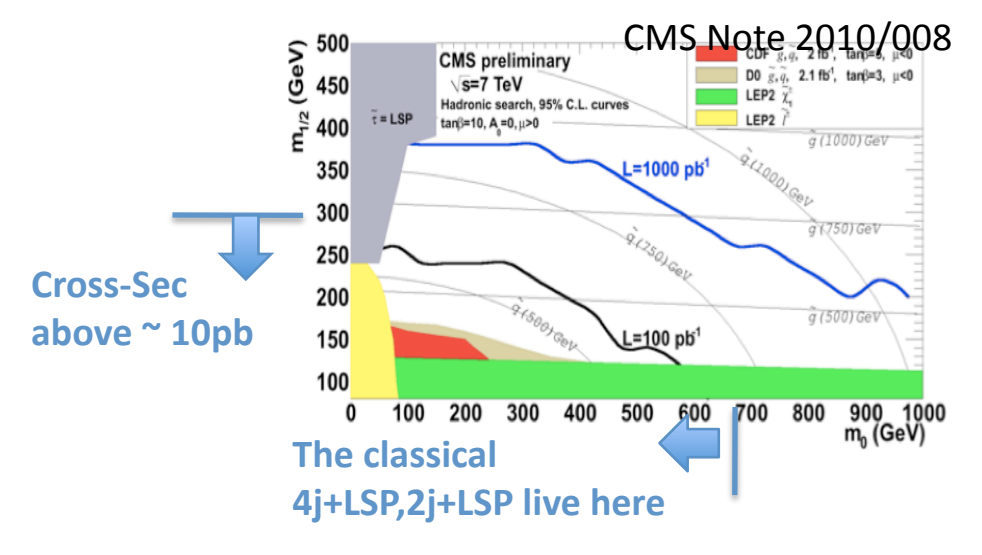

### Limits
in
MSUGRA

Until
recently,
the
CMS
SUSY
search
groups
focused
on
the
mSUGRA
and
the GMSB
models.
Many
benchmark
points
have
been
identified
with
the goal
to
provide
many
different
topologies
to
study.

The very first LHC results will likely come in this form ... (it offers also a direct comparison
with
Tevatron)

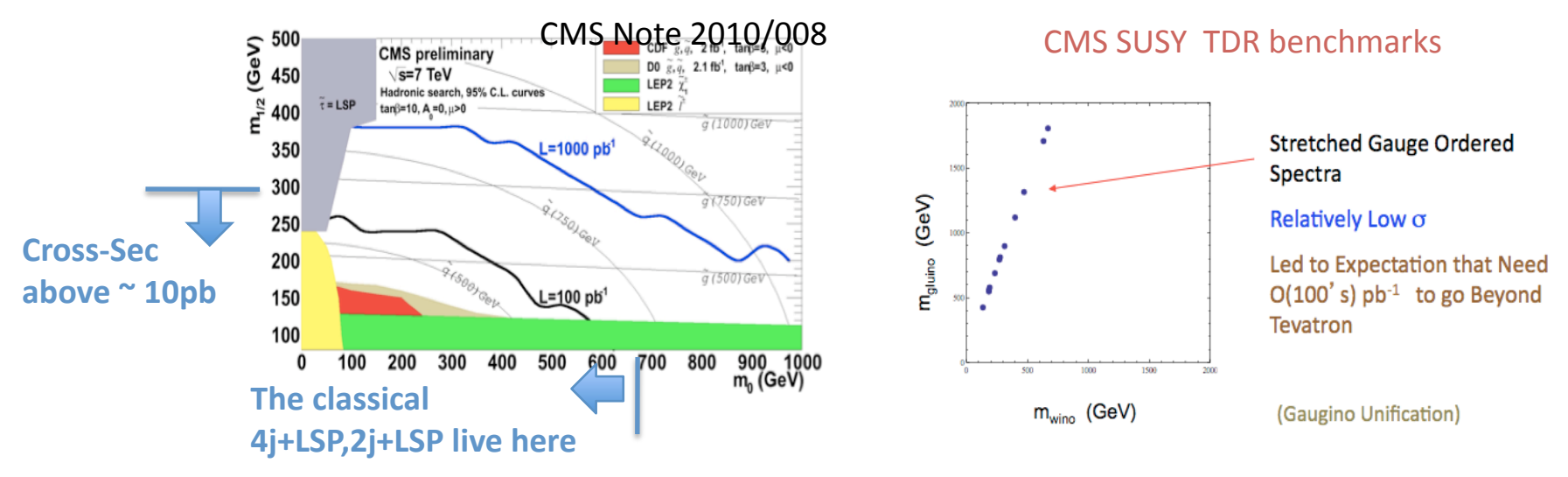

MSUGRA

is
not
completely
representative
of
SUSY
…
and
a
long
list
of
models
can
be added
like
GMSB/SplitSusy

# Limits:
a
different
approach

It
is
possible
to
use
simplified
models
and
to
set
a
limit
on **X‐ sections
\*
Branching
Fraction** 

Other
models
can
be
decomposed
in
this
basis
of
distinguishable models
and
a
limit
on
these
models
can
be
derived.

In the rest of the talk, all the ingredients needed to apply this procedure
are
reviewed.

The focus of the talk is on the procedure rather than the performance
of
the
analysis.

# A
few
simplified
models

#### *Ingredient

#1*

Considered

so
far
a
few
different
topologies
with
different
mass
splitting.

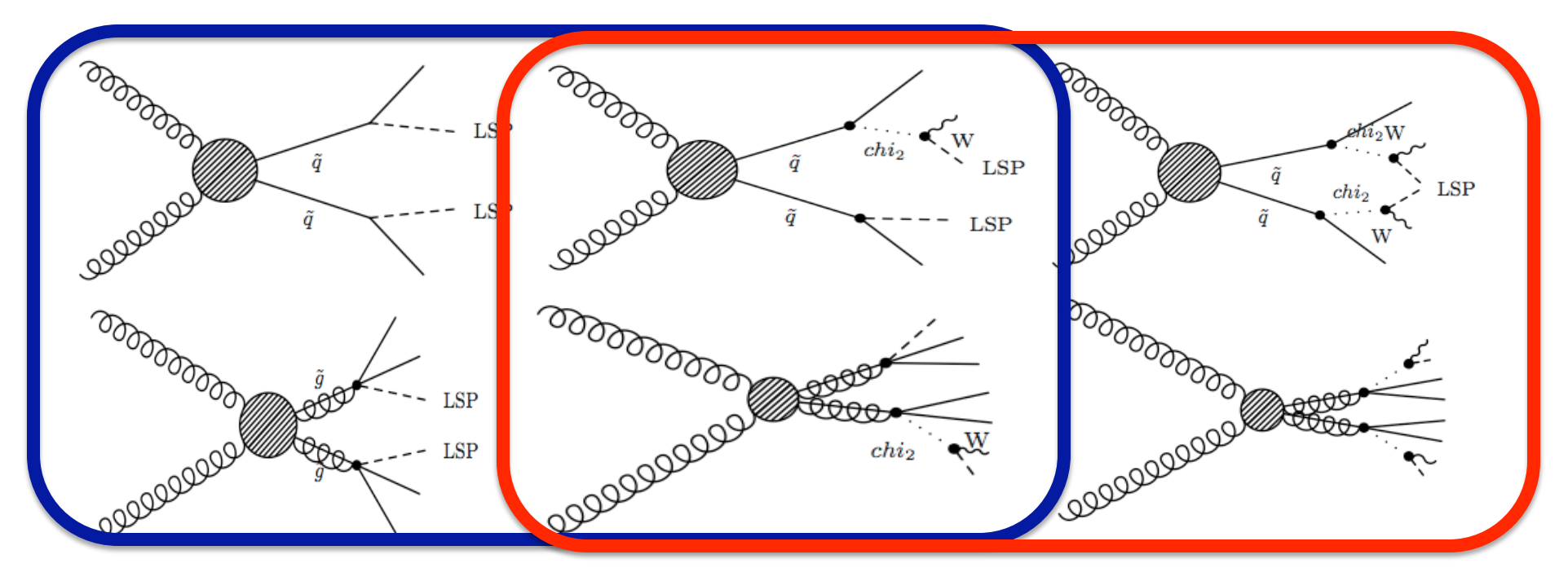

*Are
these
enough
to
start
with
for
a
fully
hadronic /leptonic search?* 

10/29/10 M.D'Alfonso
(UCSB) 9

### Acceptance\*efficiency

Hadronic
analysis

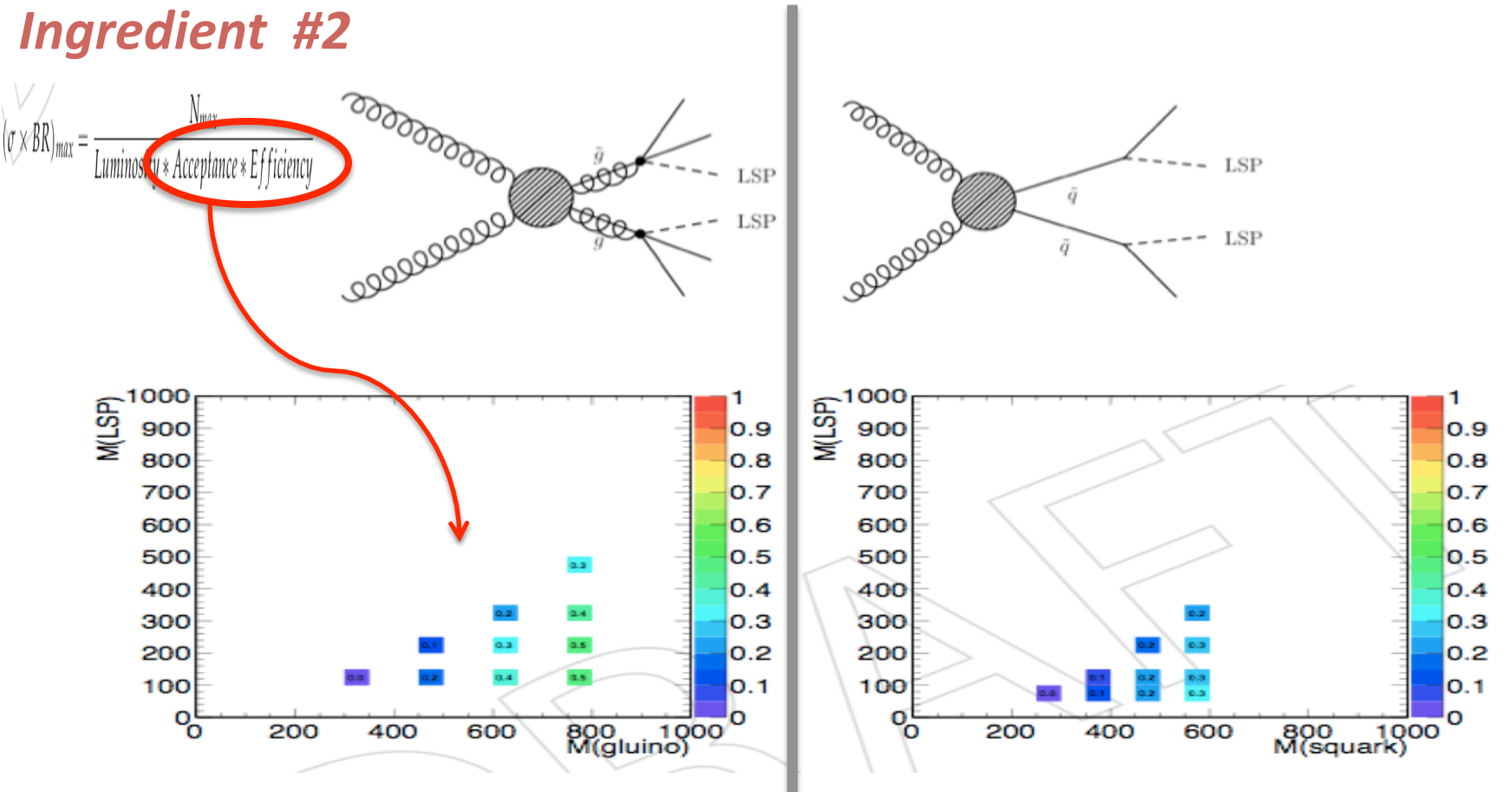

#### Comments
#1:

A
discrete
mass
grid
was
chosen
here
to
get
an
idea
of
what
is
going
on
in
this
plane. *We
will
likely
provide
contour
plots.* 

### Acceptance\*efficiency

Hadronic
analysis

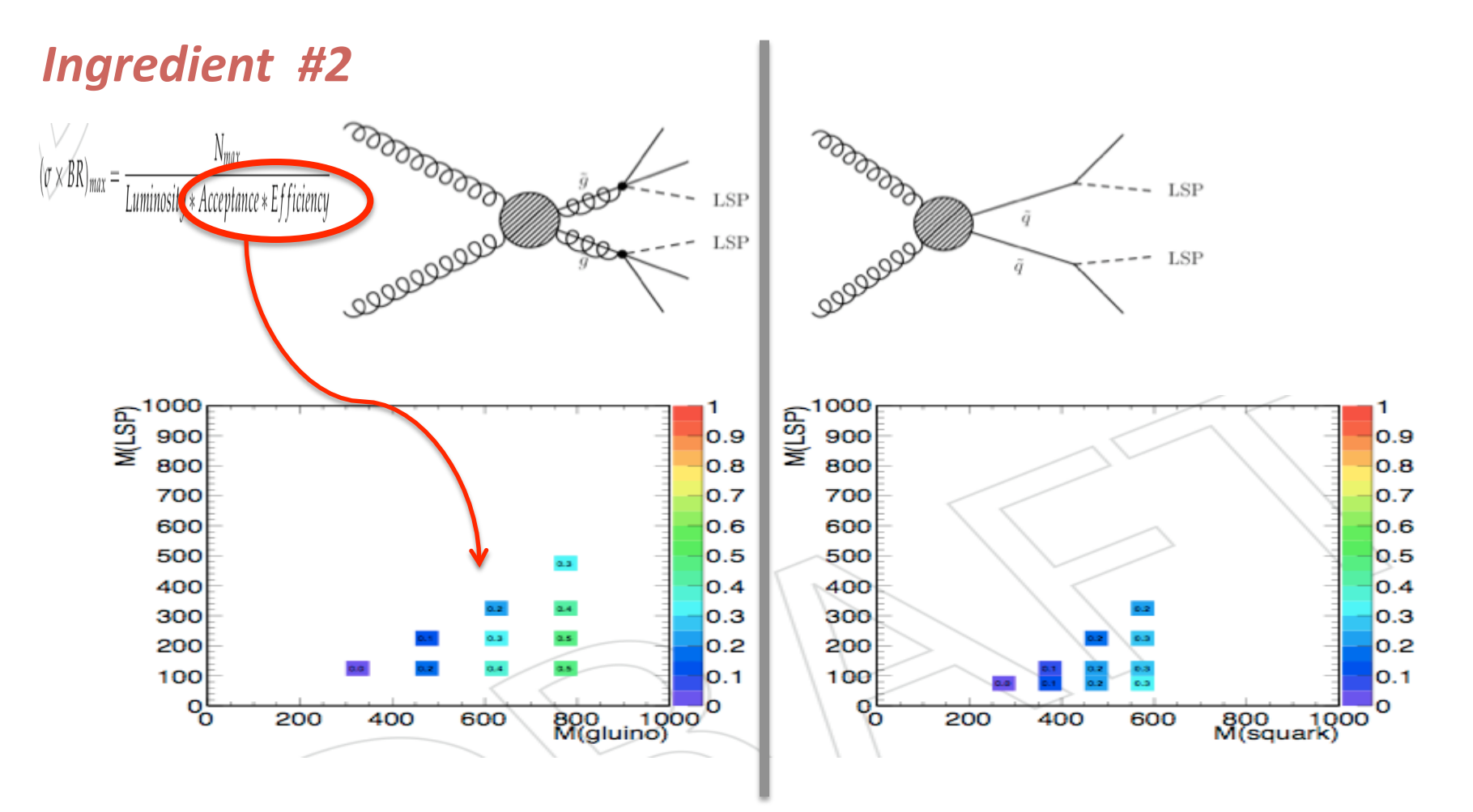

#### Comments
#2:

Do we need to split the acceptance\*efficiency into two pieces ? If yes, we need to define what constitutes "acceptance" and "efficiency"

## Limits

Hadronic
analysis

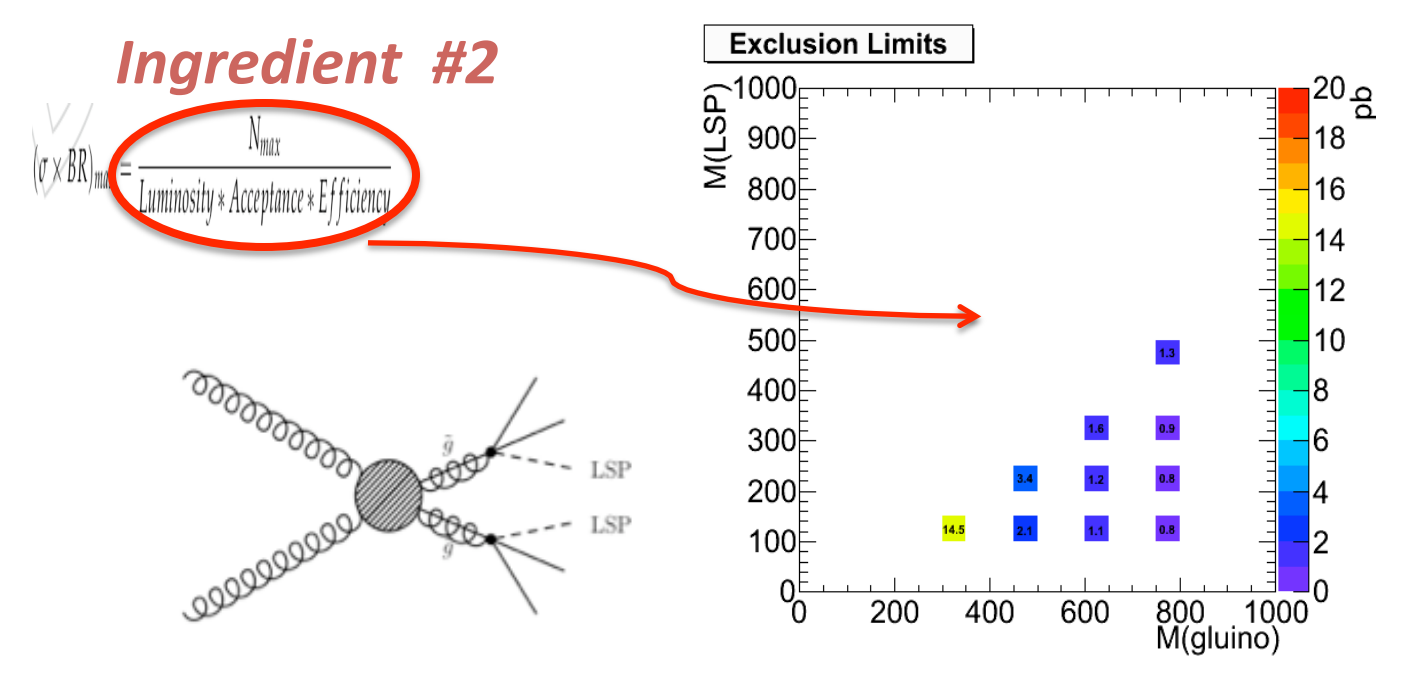

An example of how  $(\sigma * BR)_{\text{max}}$  looks like:

with some pb-1, we can exclude gluino pair production and decay to 4 jets + 2 LSPs with mass(gluino)=X mass(LSP)=Y and cross section above Z pb.

Comments
#3: Is a plot in this fashion in additional to the previous one helpful?

In the rest of the talk I will plot this

# Usage of a reference cross section

#### *Ingredient

#3*

As comparison the gluino pair production cross section calculated from Prospino (with m(squark)=Inf) are M=300 GeV  $\sigma$ =62 pb; M=450 GeV  $\sigma$ =4.76 pb; M=600 GeV  $\sigma$ =0.617 pb; M=750 GeV  $\sigma$ =0.16 pb

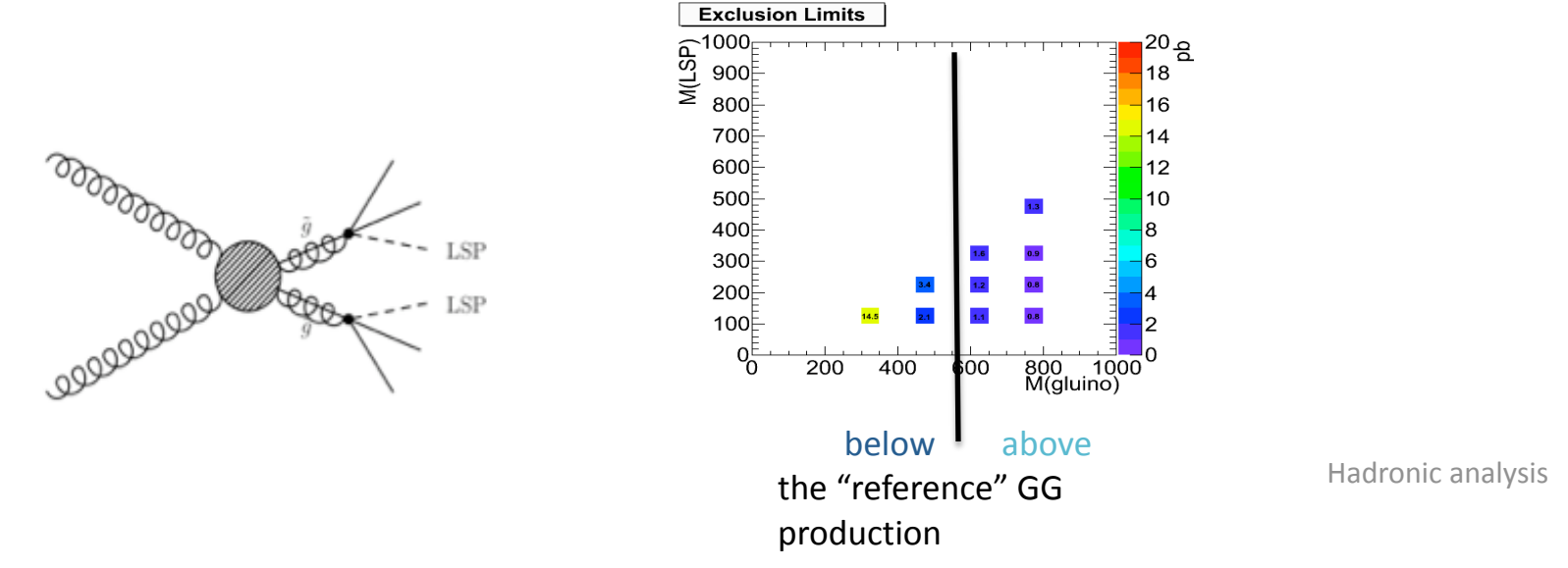

The next slides contain sets of limits on the cross section \* BR for different topologies. This
"reference

cross
section"
line
will
be
drawn
to
guide
reading
off
the
results.

Only available for gluino pair-production (waiting for the squark reference xsec from theorists)

### Axes
variables

Hadronic
analysis

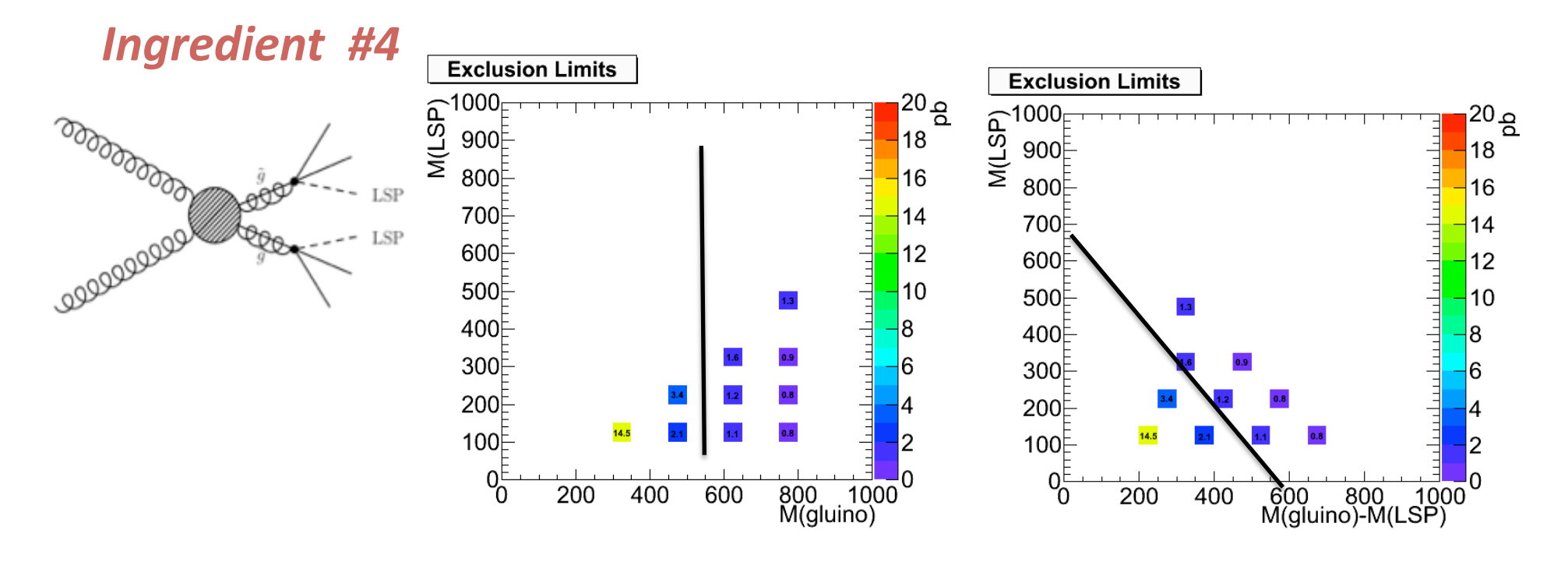

These
are
the
same
as
the
left
column Just
different
axes.

As a function of which mass do we represent this?

## Variables
on
the
axis

leptonic
analysis

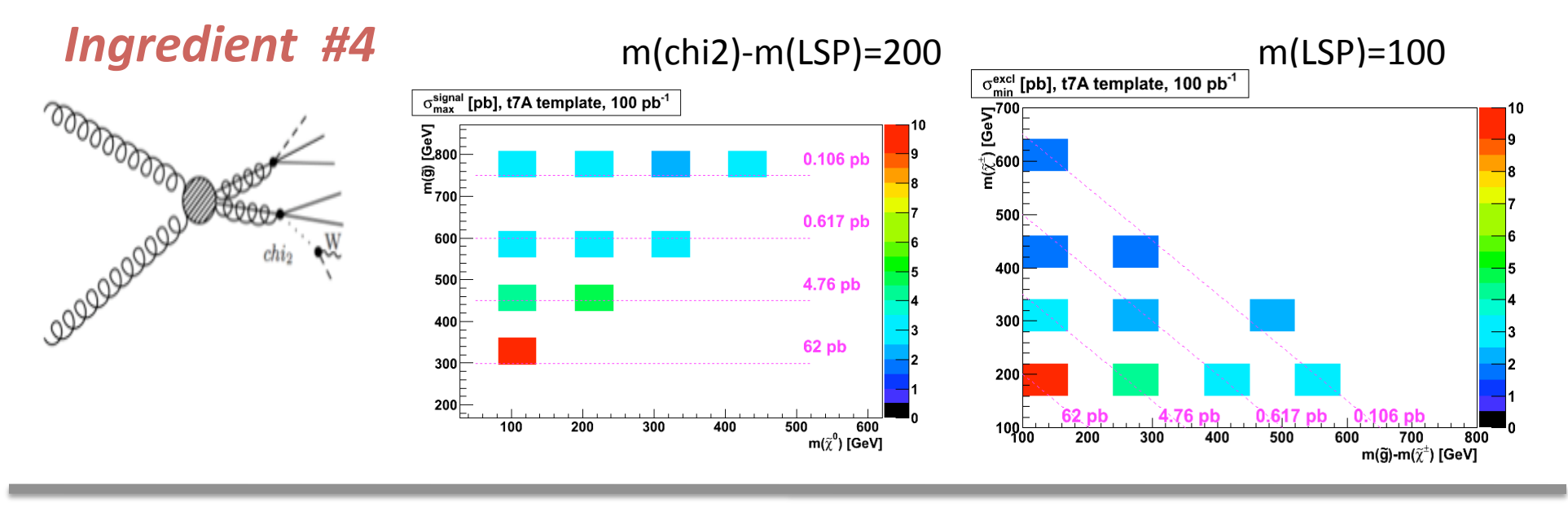

Same results, two representations  $\odot$ 

With more than two masses in the game, what is the best way to present the results for this topology? Which is the fixed mass? Which on the axis?

# Limits
and
search
optimization

#### *General
Comment*

Different
analyses
are
being
finalized
which
look
at:

- different
signatures for
example
MET+jets vs MET+jet+leptons
- the same signature (i.e. fully hadronic) but with :
	- different
	kinematic
	cuts:
	high
	HT(MET);
	- other alternative variables sensible to the mass scale of the new particles (i.e Razor)
	- powerful
	variables
	able
	to
	kill
	different
	background
	(i.e.
	alphaT).

#### All
these
different
nuances
might
lead
to
:

#### some
analyses
being
better
at
catching
some
topology
than
the
other

i.e.
high
HT
is
good
for
some
topology
and
the
high
MHT
is
better
for
some other
one

#### for
the
same
topology,
some
stronger/weaker
limit

i.e. with 1 on shell W the leptonic searches can perform better than the hadronic.

#### *The
community
can
profit
from
more
competitive
limits
for
each
topology/masses.*

### Different cut flow

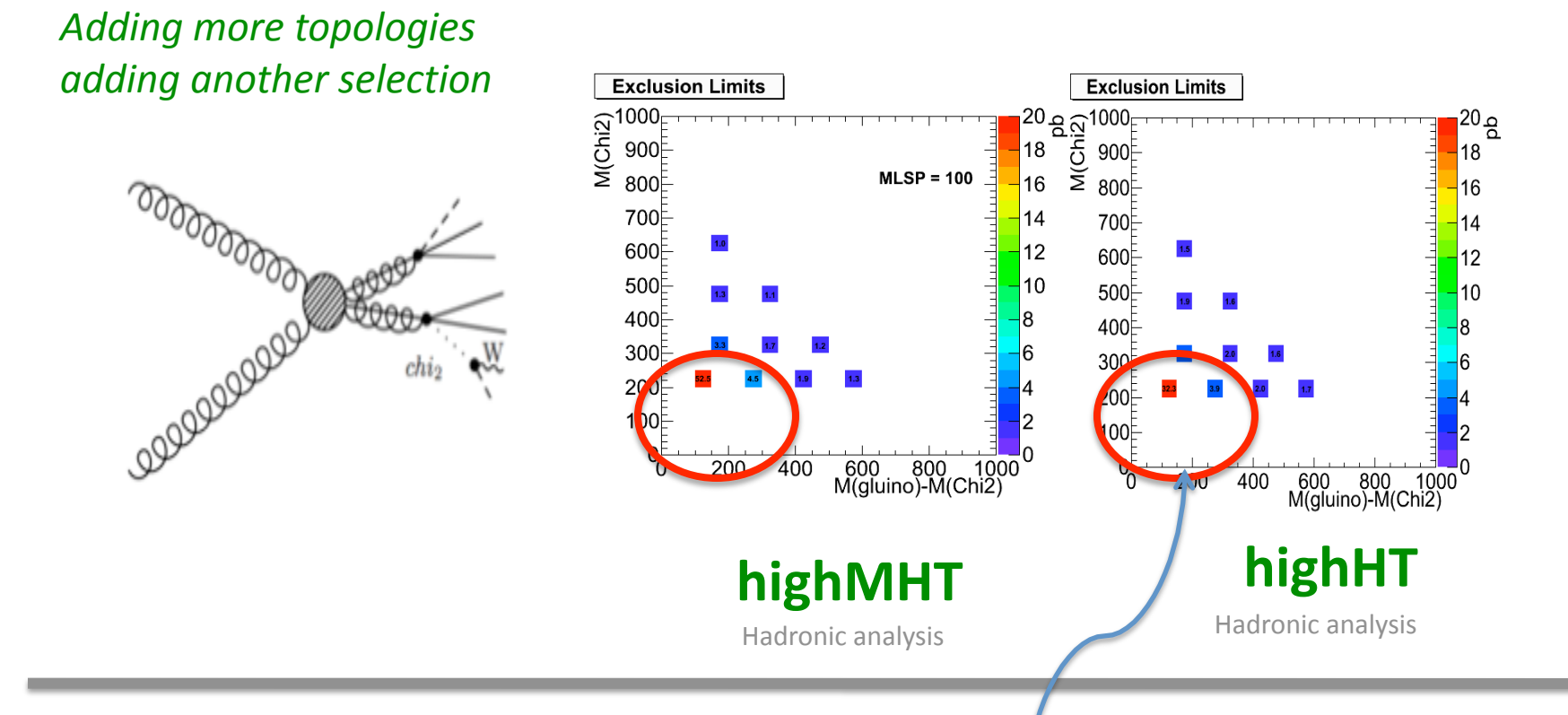

For the gluino pair/one-step cascade the high HT cut flow is more competitive than the high MHT cut flow. For example it provides a factor 2 reduction in  $\sigma$  max. Search
Optimization:

this
is
an
important
use
case
of
simplified
models

### one
vs
two
W
cases

Hadronic
analysis

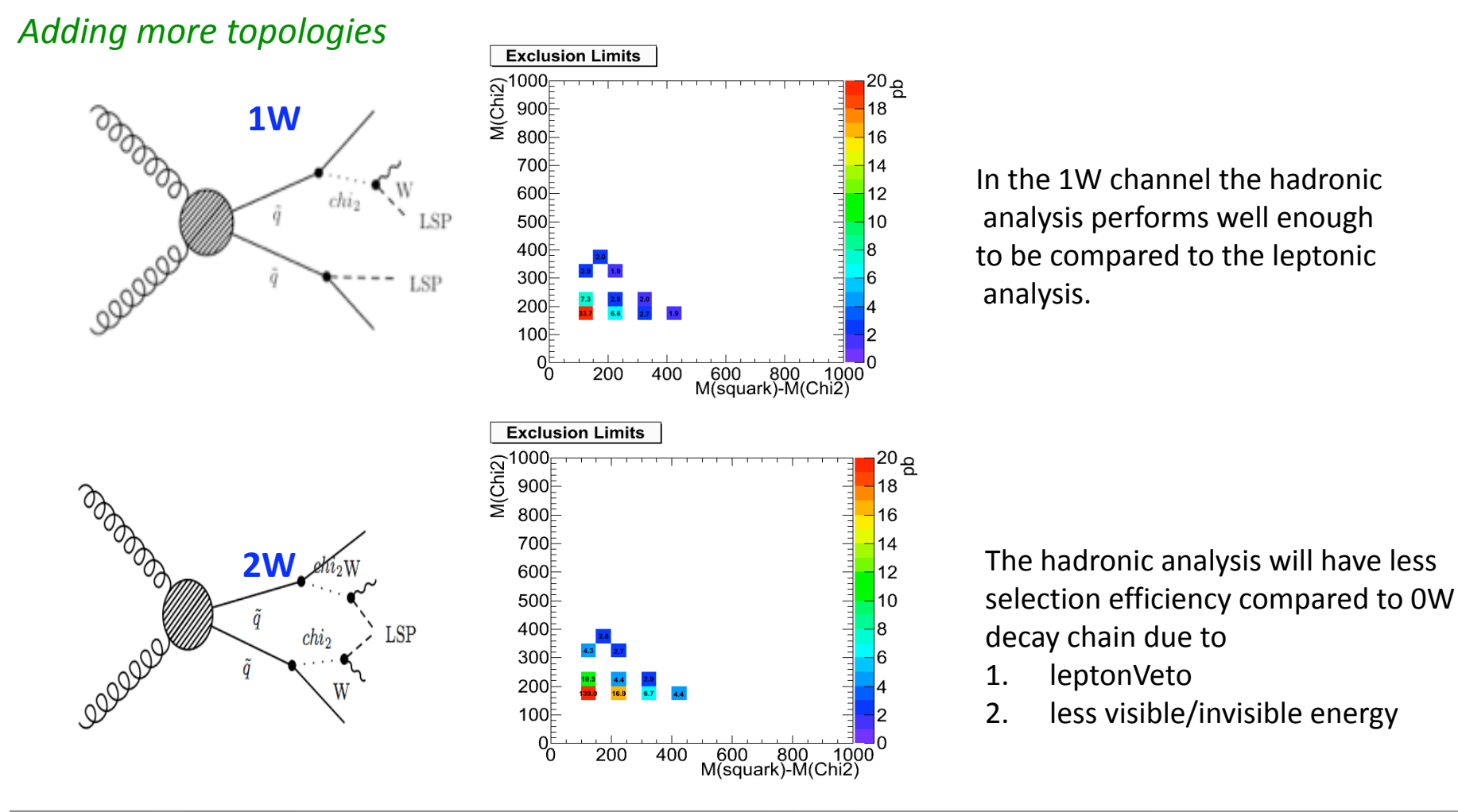

The
leptonic
analysis
will
do
better
than
the
hadronic
analysis
on
the
2W
channel. The hadronic analysis will not evaluate the efficiency on the 2 W final state

### Comparison
had/lept
searches

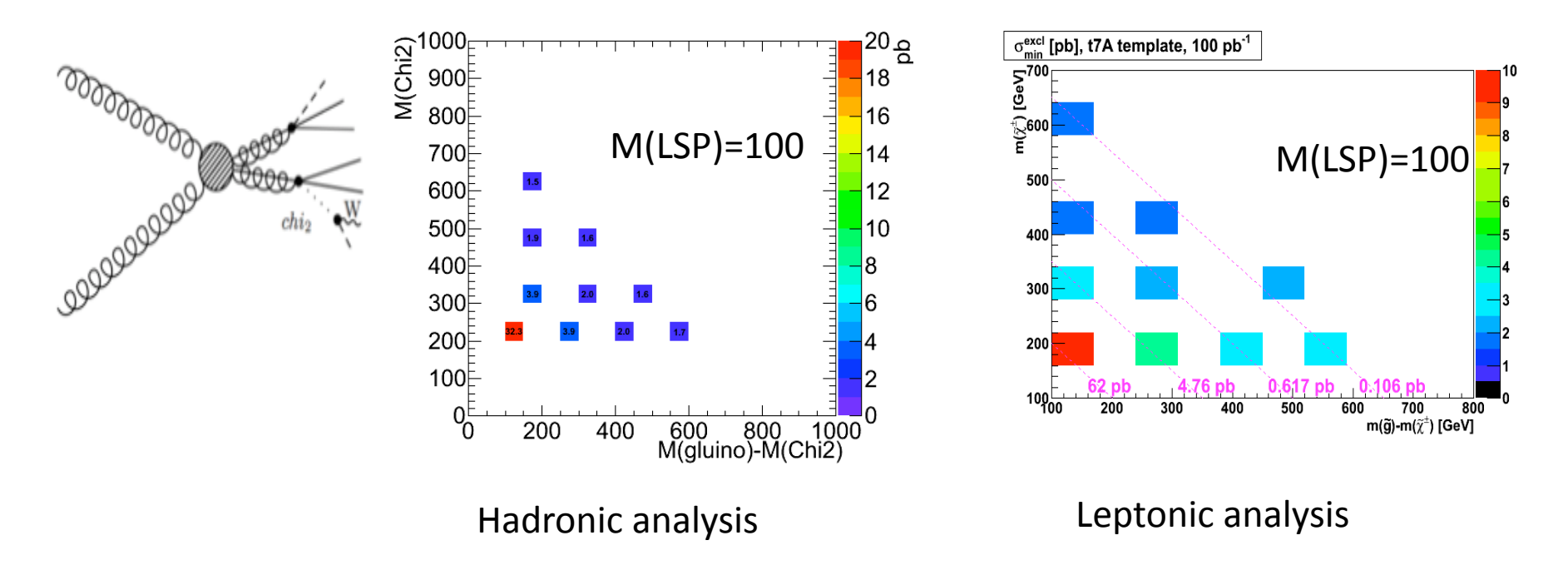

#### The
leptonic
analysis
does
better
than
the
hadronic
one
for
low
masses
…

now the W daughters (W->jj) are not boosted enough to produce the high pt jets pt>50 while on the contrary the lepton Pt can go lower

Comparable
limits
for

the
two
analyses
are
seen
for
the
high
masses.

Combining
results
can
give
us
more
powerful
limits

### A
use
case

#### *Last
Ingredient*

A
theorist
will
have
his/her
own
BSM
model
…
for
example
"LM1" and
he/she
wants
to
know
what
are
the
limits
on
his/her
model

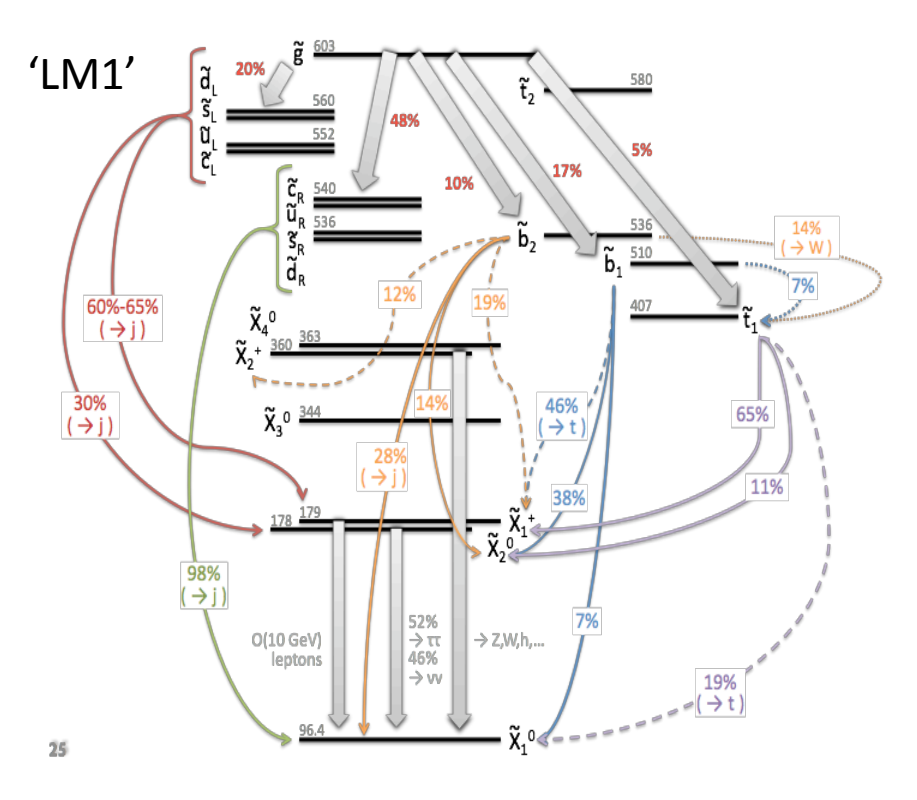

A
few
options:

- 1. ask
the
experiments
to
evaluate his/her
model
- 2. use
a
conservative
approach (some
ideas
to
start
with
in
the next
slides)
- 3. be
more
creative
… *homework
for
the
next
workshop*

20 "LM1"
=
One
of
the
CMS
benchmark
MSUGRA
point

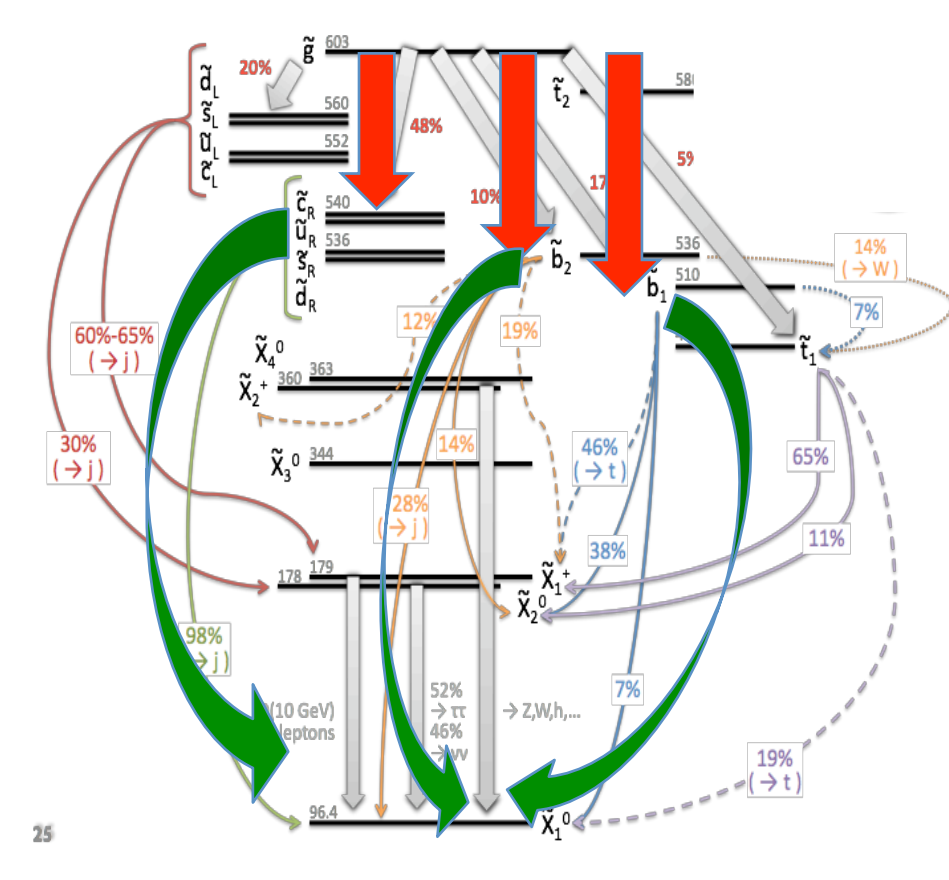

Step1:
As
starting
points
we
can
compare "LM1" decay chains "close" to the topology for which
the
experiments
have
evaluated
their acceptance/efficiency.

Conservatively,
"close"
means
exact
masses and
the
exact
topology.

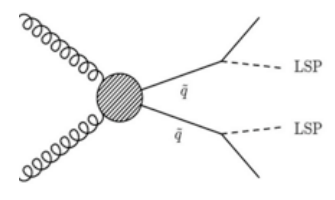

This may leave out some part of the "LM1".

This fraction "not close" to simplified model will vary between models and how smart we have been
in
choosing
the
simplified
models
we
use
as
basis.

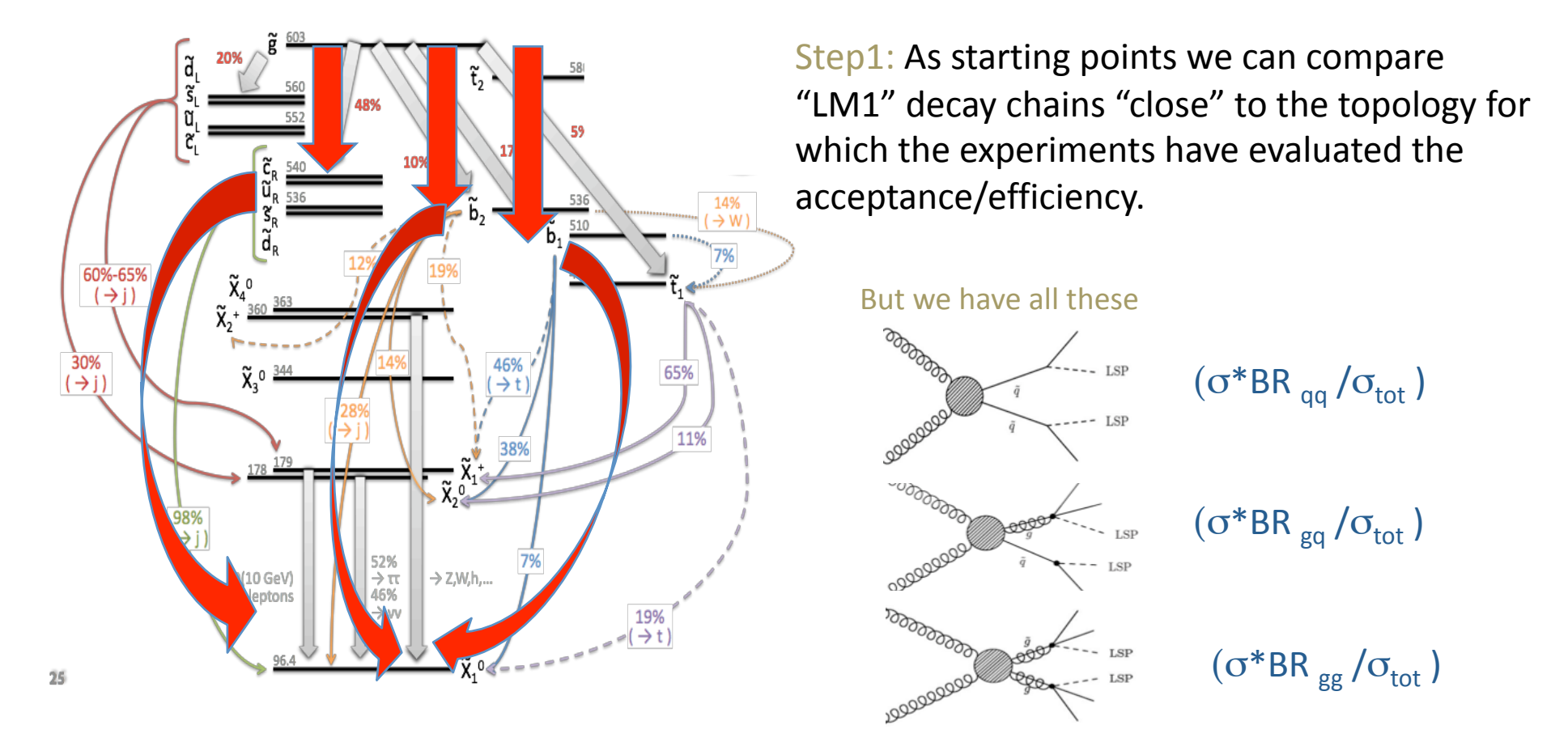

How do we define "close"? *compare distributions of your model to the simplified model* And
obtain
effective
fractions
by
fitting
these
distributions.

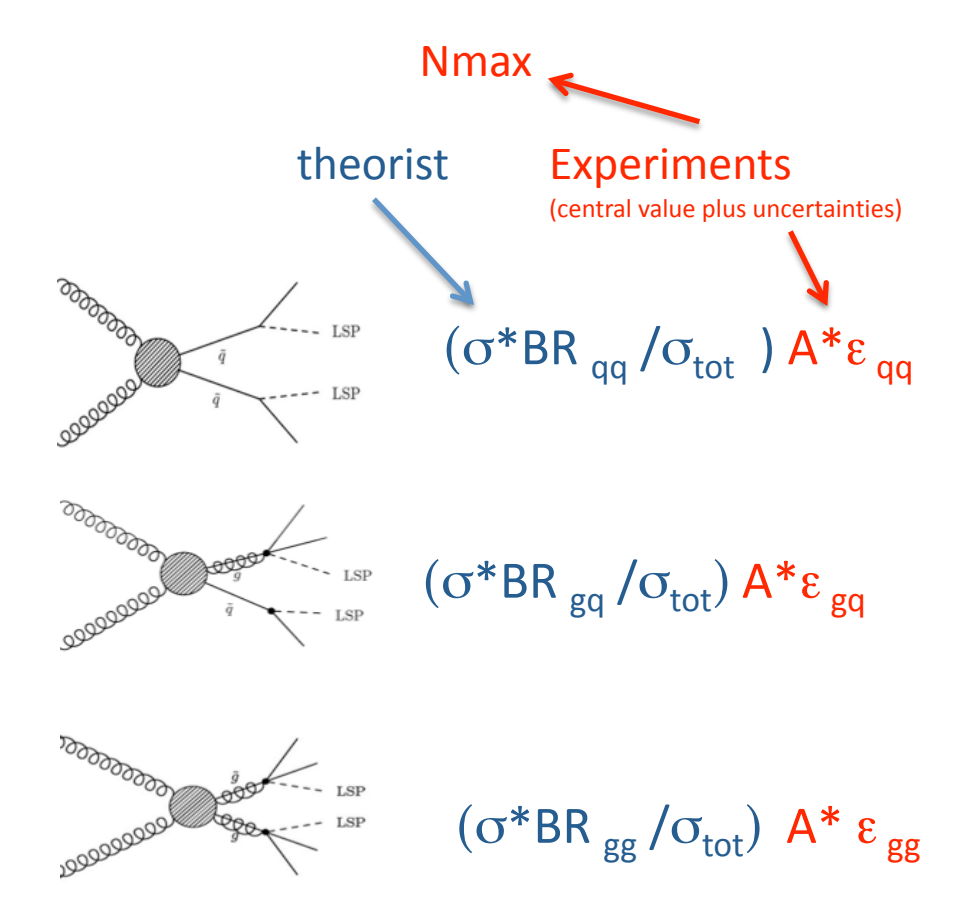

Step2:
Take
from
the *"experiments
bank"*  the
acceptance/efficiency
corresponding
to mass and topology and the number Nmax.

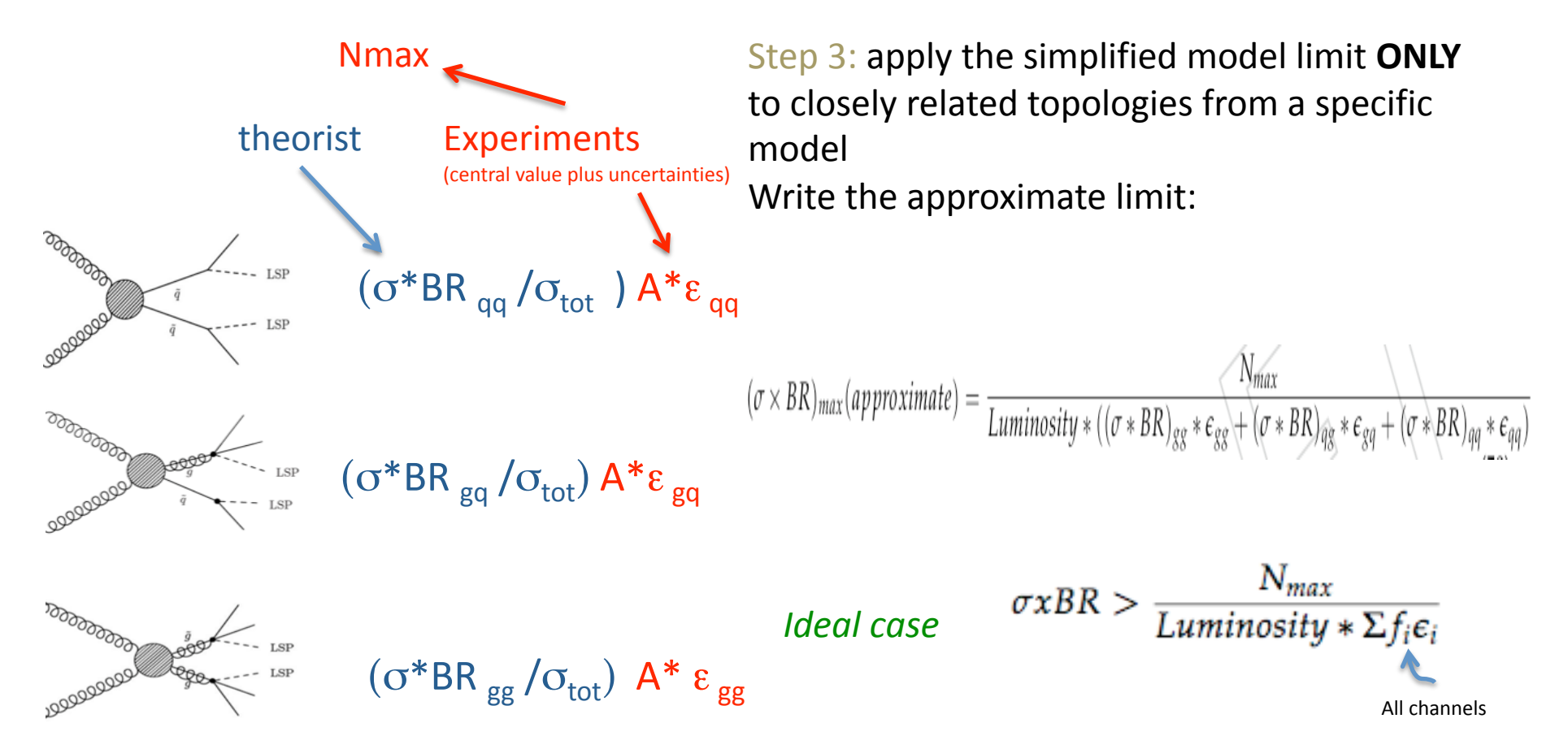

#### Advantage: you can get very easily this approximate limit on your model immediately after the experiments' publications.

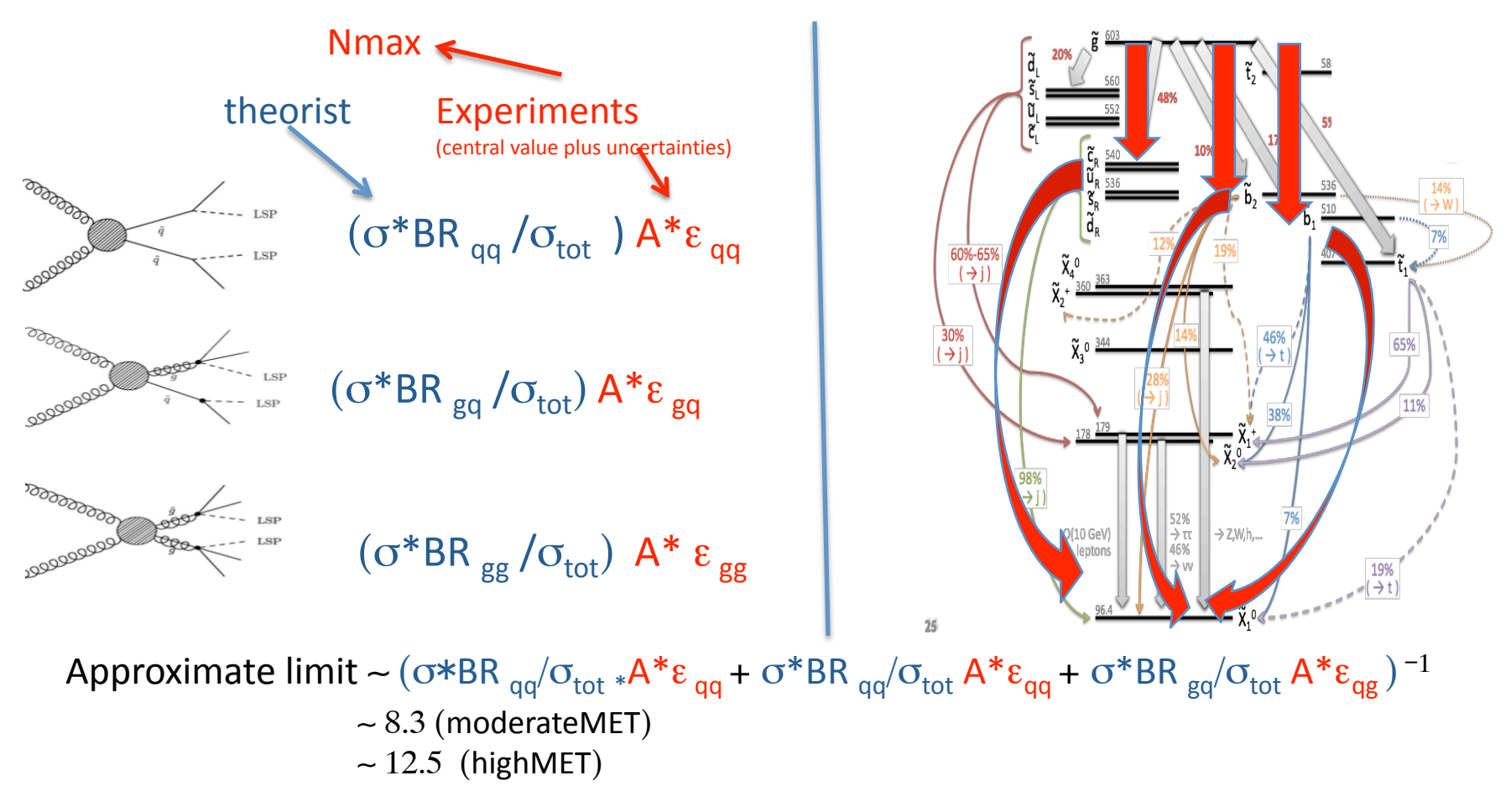

Full
blown
LM1
limit ∼ 1/ (σ\*BR\*ε) ∼ 6.6 (moderateMET)  $~10$  (highMET)

So the approximate limit is 20% weaker but it is because we used less information ...  $\rightarrow$  next slide

### Some
step
more

• With the "approximate limit" approach, some sectors of the model are
not
probed.

We can reiterate:

- Might need to extend the set of reference topologies.
	- It is better to think now or will need to wait in line
	- Already now we could have added the QL > q (chi2 -> nu nubar chi1) ?-- about 14% of QL's -- which looks like the
	same
	simplified
	model
	but
	with
	masses
	550‐560
	and
	180.
- One might find a way to represent the unprobed sectors in terms of those
topologies
available
now
	- For
	example.
	Can
	try
	to
	condense
	a
	6
	jets
	topology
	to
	4
	jets
	topology.

# Summary

- Standard cut flows have been used to demonstrate
the
procedure
to
set
limits
using some
simplified
models.
- A
few
conventions
are
needed *(see
next
slide)*.
- An example of how to deduce an approximate limit on a specific BSM model is presented.

# Summary
of
the
questions
raised

We need to agree on:

- 1. minimal
set
of
topology
for
each
search
- 2. contour
lines
instead
of
a
mass
grid
- 3. Variables
to
put
on
the
axes:
mass
splitting
or
raw mass,
in
case
of
3
new
particles,
which
one
has
to
be fixed?
- 4. variables
to
plot:
efficiency
or
maximum
cross sections
allowed.
- 5. Draw
reference
cross
sections
line.
- 6. ...

# backup

### Just
for
comparison

http://www.lhcnewphysics.org/wiki/index.php?title=SimplifiedModels:GluinoOneStage

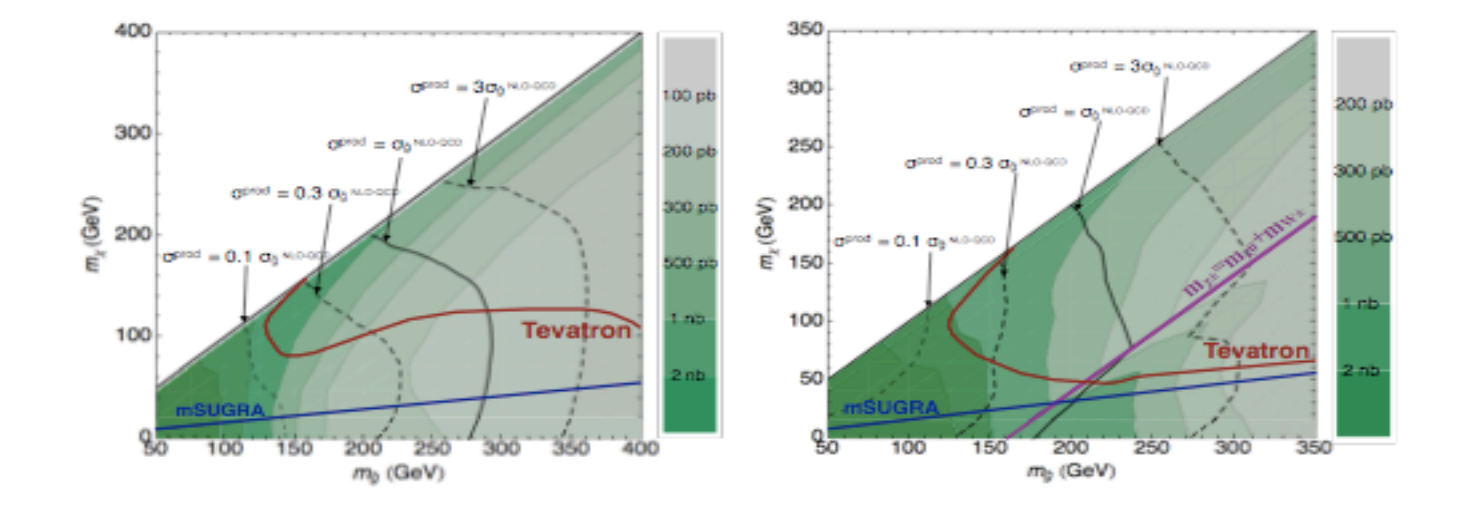

FIG. 1: Estimated limits from [5] based on re-interpretation of D0 (red line) and ATLAS (black lines and contours) searches in the context of this module, when only one "gluino" decay mode is turned on. The left figure corresponds to only the direct decay (Mode 1), and the right to only cascade decay (Mode 3). See text for explanation of each of the lines in the figure